# REDEGJØRELSE ÅPENHETSLOVEN

AROS KAPITAL NORGE FILIAL, 826 537 132

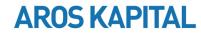

# INNHOLDSFORTEGNELSE

| 1    | INNLEDNING                                                                            | 3 |
|------|---------------------------------------------------------------------------------------|---|
| 2    | AROS VIRKSOMHET                                                                       | 3 |
| 3 OP | PLYSNINGER OM FAKTISKE NEGATIVE KONSEKVENSER OG VESENTLIG RISIKO FOR NEGATIVE         |   |
| KON  | SEKVENSER SOM VIRKSOMHETEN HAR AVDEKKET GJENNOM SINE AKTSOMHETSVURDERINGER            | 4 |
| 4 OP | PLYSNINGER OM TILTAK SOM VIRKSOMHETEN HAR IVERKSATT ELLER PLANLEGGER Å IVERKSETTE FOR | Å |
| STAN | ISE FAKTISKE NEGATIVE KONSEKVENSER ELLER BEGRENSE VESENTLIG RISIKO FOR NEGATIVE       |   |
| KON  | SEKVENSER, OG RESULTATET ELLER FORVENTEDE RESULTATER AV DISSE TILTAKENE               | 5 |

## Innledning

Aros Kapital Norge Filial AB org.nr. 826 537 132, er en norsk registrert filial av det svenske foretaket Aros Kapital AB, org.nr. 556669-3130.

#### 1 Aros virksomhet

Aros virksomhet i den norske filialen består i hovedsak av administrative tjenester til Aros Kapital AB. Vurderinger i åpenhetsloven gjøres derfor på produktene som tilbys av Aros Kapital AB i det norske markedet, som består av de finansielle tjenestene factoring/fakturakjøp og bedriftslån. Factoring/fakturakjøp tilbys via produktene:

- Fakturakjøp uten regress (kjøp der Aros overtar kredittrisikoen for kravet)
- Fakturakjøp med regress (kjøp der Aros's kunde står for kredittrisikoen)

### Geografisk omfang

Virksomhetens geografiske omfang er begrenset til enheter med norsk tilstedeværelse eller sentral ledelse med sete i Norge. Dette gjelder både kunder og leverandører.

### Kundegruppene

Kundegruppe som filialen administrerer består av juridiske enheter innenfor handel, produksjon, helsetjenester, rådgivning, transport, entreprenørvirksomhet, samt rekruttering og personaltjenester.

### Leverandører

Filialen har et fåtall leverandører for å dekke behovet knyttet til kontor for personalet og virksomheten som ellers utøves i Norge. Leverandørene er registrert i følgende bransjer:

- Salg av varer og tjenester i forbindelse med avregningssystem for energileveranser i næringsbygg
- Forsikring
- Rengjøring
- Salg av dagligvarer og andre produkter.
- Pensjon
- Juridisk tjenesteyting
- Rådgivning og regnskapskontor.
- Kabelbasert telekommunikasjon
- Velværetjenester, herunder massasje
- Landsdekkende posttjenester
- Telekommunikasjonsvirksomhet
- Transport
- Salg og utleie av maskiner og teknisk utstyr

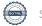

Ivaretakelse av anstendige arbeidsforhold og grunnleggende menneskerettigheter

Som tilbyder av administrative tjenester til Aros Kapital AB har Aros Kapital Norge Filial et ansvar for å ivareta menneskerettigheter og sikre anstendige arbeidsforhold. Tjenestene som tilbys av Aros Kapital AB består i finansiering til næringsdrivende gjennom factoring og bedriftslån.

Det følger av Aros' retningslinjer for ansvarlig næringsliv, at foretaket skal opptre i samsvar med gjeldende lover og normer. Aros arbeider for å hindre at virksomheten bidrar til negativ påvirkning på miljø, konkurranse, vitenskap og teknologi, sysselsetting, selskapsledelse, arbeidstakeres rettigheter, menneskerettigheter og forbrukere. Videre arbeider Aros for å avverge noen form for bestikkelser, korrupsjon og skatteunndragelse. I tråd med OECDs retningslinjer for flernasjonale selskaper, søker Aros å jevnlig offentliggjøre informasjon om resultatene fra arbeidet med å hindre negativ påvirkning.

Som ledd i arbeidet med å hindre negativ påvirkning, skal Aros kartlegge og stille krav både til virksomheten internt, og til de leverandører og kunder virksomheten avhenger av. Aros anerkjenner et ansvar for å bidra til en bærekraftig utvikling. Aros har som mål å implementere ytterligere retningslinjer som sikrer at virksomheten til enhver tid gjør gode løpende aktsomhetsvurderinger i tråd med OECDs retningslinjer for flernasjonale selskaper.

Som del av aktsomhetsvurderingene skal Aros i henhold til retningslinjene kartlegge og vurdere faktiske og potensielle negative konsekvenser som virksomheten enten forårsaker eller har bidratt til.

Der Aros avdekker negativ påvirkning på menneskerettigheter og anstendige arbeidsforhold, skal Aros implementere tiltak for å stanse, forebygge eller begrense konsekvensene, samt søke å gjenopprette forholdet. Tiltakene skal følges opp og overvåkes, slik at resultatet kan anvendes i det videre ansvarlighetsarbeidet. I den forbindelse skal Aros kommunisere med berørte interessenter og rettighetshavere om hvordan negative konsekvenser håndteres, samt sørge for eller samarbeide om gjenoppretning og erstatning der dette er påkrevd.

3 Opplysninger om faktiske negative konsekvenser og vesentlig risiko for negative konsekvenser som virksomheten har avdekket gjennom sine aktsomhetsvurderinger

Gjennom de utførte aktsomhetsvurderingene har ikke Aros avdekket faktiske negative konsekvenser.

Aros har heller ikke avdekket at det foreligger vesentlig risiko for negative konsekvenser, men vi anser Aros mest sannsynlige risikoer knyttet til:

- Risiko for brudd på arbeidsmiljøloven

  Dette punktet anses å gjelde klienter og leverandører, men også internt i filialen.
- Risiko for medvirkning til brudd på menneskerettigheter Dette punktet anses å gjelde klienter og leverandører

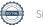

Sid 5 (5)

4 Opplysninger om tiltak som virksomheten har iverksatt eller planlegger å iverksette for å stanse faktiske negative konsekvenser eller begrense vesentlig risiko for negative konsekvenser, og

resultatet eller forventede resultater av disse tiltakene

Da det ikke er avdekket faktiske negative konsekvenser, er det ikke iverksatt eller planlagt iverksatt tiltak mot

faktiske negative forhold.

For å begrense vesentlige risiko for negative konsekvenser, har Aros besluttet å fortsette arbeidet med

følgende tiltak:

- Arbeidsmiljøloven: Aros følger løpende opp internt i filialen for å unngå eventuelle brudd, ved

usikkerhet avstemmes egen tolkning med ekstern part med ekspertise innenfor norsk arbeidsrett.

Aros tar sikte på å utarbeide selverklæringsskjema for klienter og leverandører.

- Menneskerettigheter: Aros vil fortsette kartleggingen av leverandørene og klientene. Dette for å

kunne avdekke eventuelle brudd på grunnleggende menneskerettigheter.

Aros forventer at tiltakene vil begrense vesentlig risiko for negative konsekvenser. Dette vil følges opp i den

løpende aktsomhetsvurderingen som gjøres i henhold til åpenhetsloven.

\*

**Aros Kapital AB** 

Göteborg den 28 juni 2024

Hagnus Linnersand

Magnus Linnersand, Interim daglig leder for Aros Kapital Norge Filial

# Verifikat

Transaktion 09222115557521306939

# Dokument

# Redegjørelse Åpenhetsloven 2024

Huvuddokument 5 sidor Startades 2024-06-28 14:08:20 CEST (+0200) av Wilma Martinsen (WM) Färdigställt 2024-06-28 14:18:27 CEST (+0200)

### Initierare

### Wilma Martinsen (WM)

Aros Kapital AB Org. nr 556669-3130 wilma.martinsen@aroskapital.se +46709787179

# Signerare

# Magnus Linnersand (ML)

Aros Kapital AB magnus.linnersand@aroskapital.se

Hagnus Linnensand

Signerade 2024-06-28 14:18:27 CEST (+0200)

Detta verifikat är utfärdat av Scrive. Information i kursiv stil är säkert verifierad av Scrive. Se de dolda bilagorna för mer information/bevis om detta dokument. Använd en PDF-läsare som t ex Adobe Reader som kan visa dolda bilagor för att se bilagorna. Observera att om dokumentet skrivs ut kan inte integriteten i papperskopian bevisas enligt nedan och att en vanlig papperutskrift saknar innehållet i de dolda bilagorna. Den digitala signaturen (elektroniska förseglingen) säkerställer att integriteten av detta dokument, inklusive de dolda bilagorna, kan bevisas matematiskt och oberoende av Scrive. För er bekvämlighet tillhandahåller Scrive även en tjänst för att kontrollera dokumentets integritet automatiskt på: https://scrive.com/verify

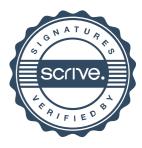